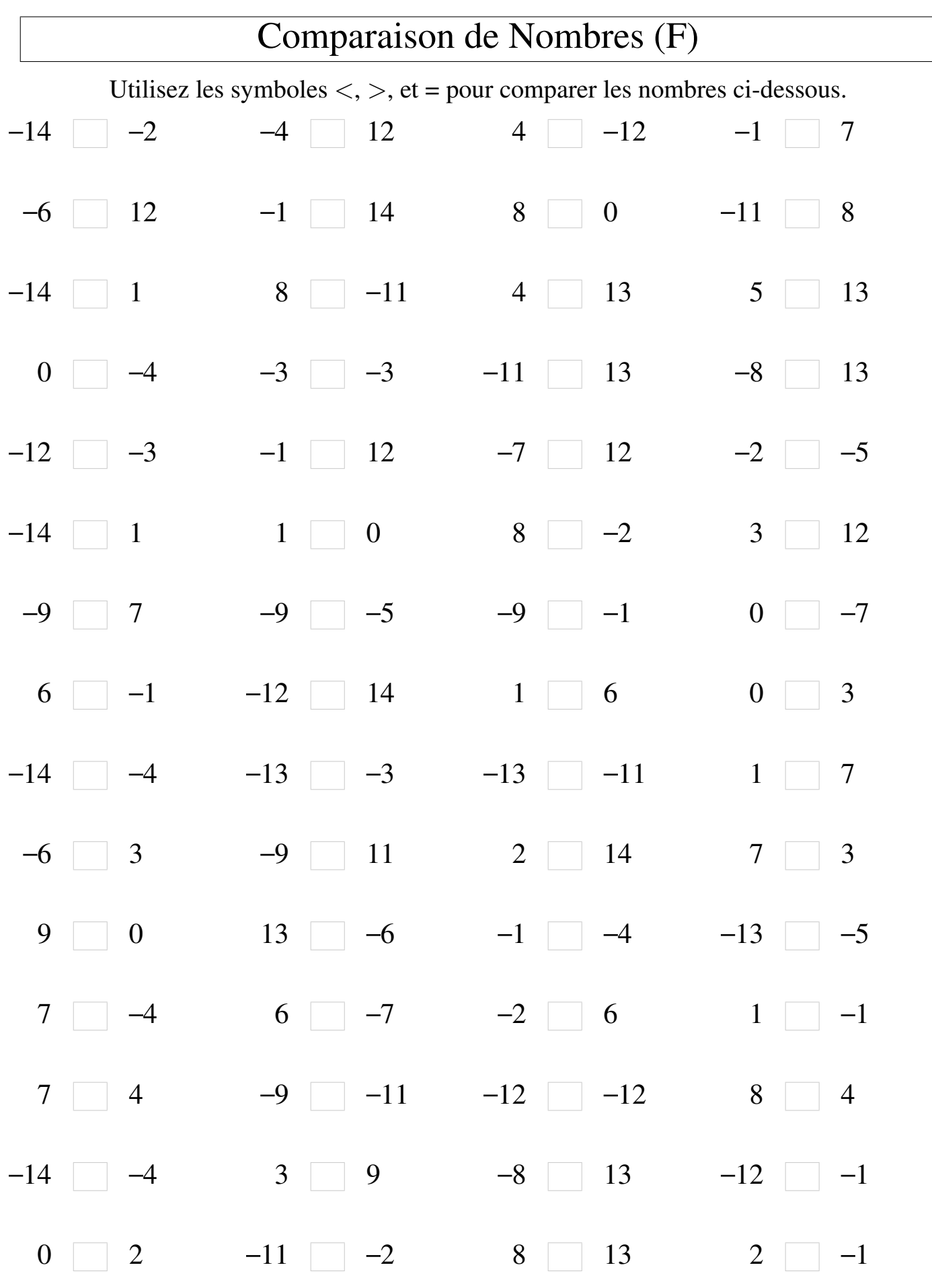

MathsLibres.com

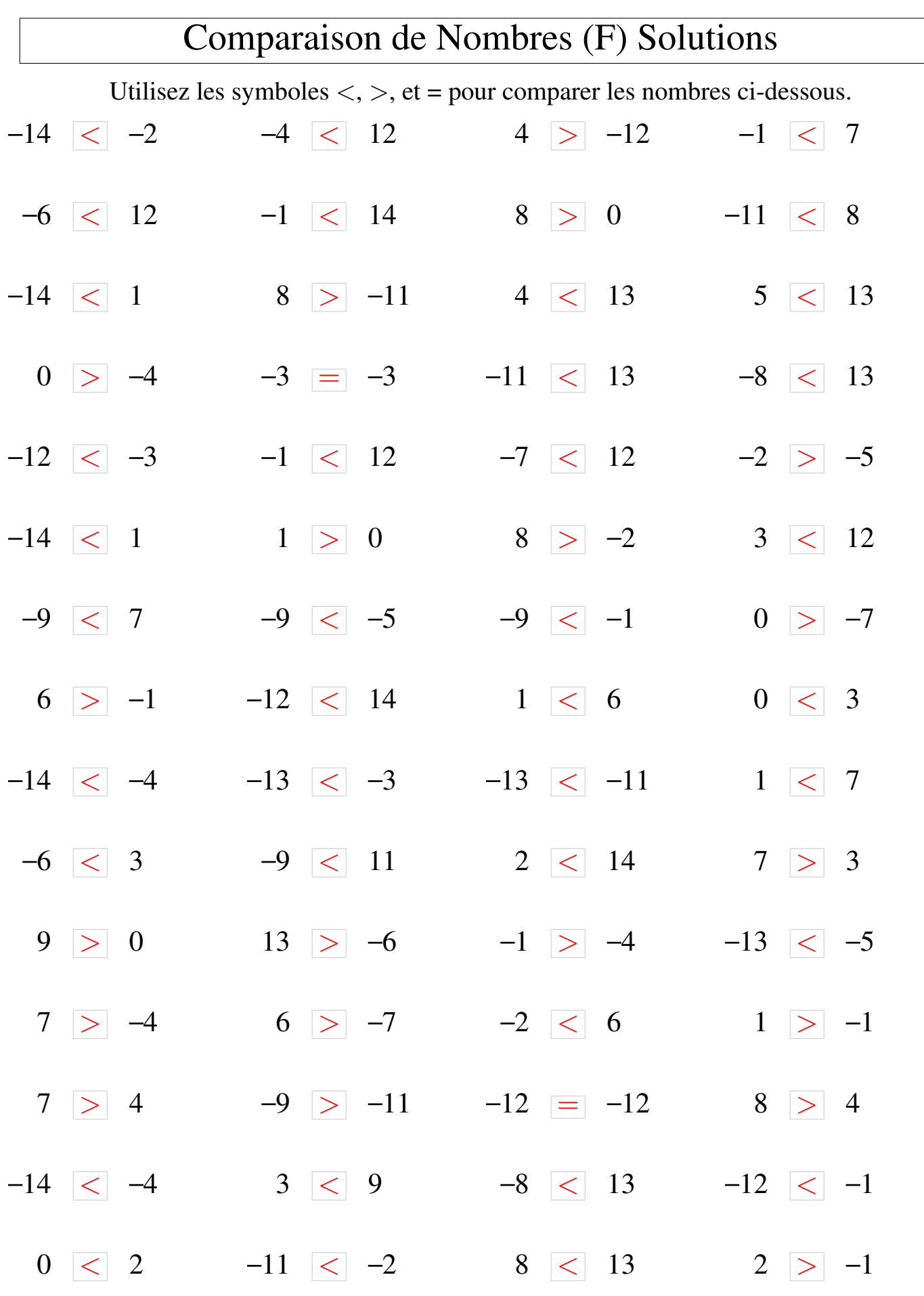

MathsLibres.com